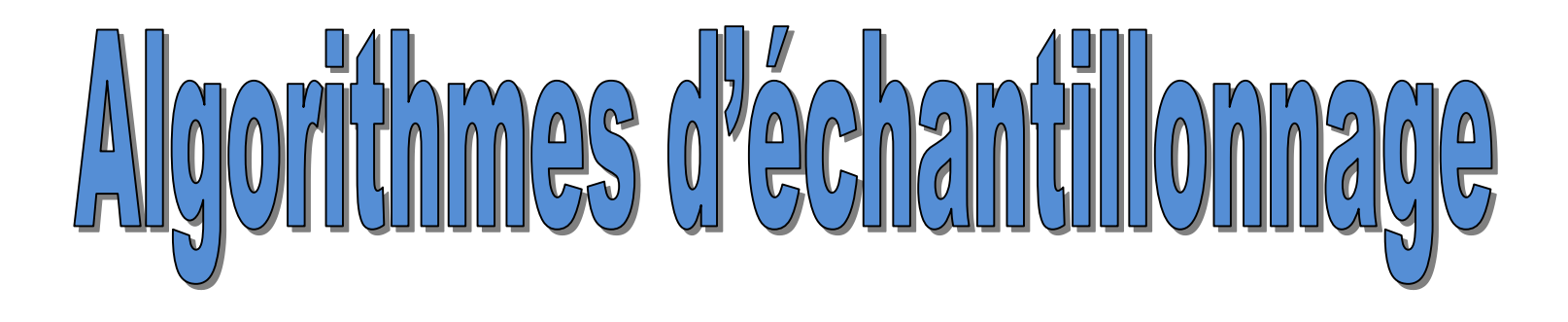

Extraction d'échantillons à partir de fichiers à accès séquentiel ne tenant pas en mémoire centrale – Stratégie pour la modélisation prédictive

Ricco Rakotomalala

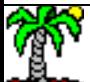

## **Echantillonnage dans le contexte big data**

- Contexte big data : la taille des bases à traiter devient un enjeu essentiel
	- → Chargement en mémoire de la totalité des données n'est plus possible parfois
	- $\rightarrow$  Temps de traitements prohibitifs (lorsqu'ils sont possibles)
	- → Développement des technologies big data (informatique distribuée essentiellement)
- Une stratégie alternative existe : travailler sur des échantillons.
	- → Licite parce qu'il y a une forme de redondance (plus ou moins forte) dans les données
	- → Traiter une fraction permet de généraliser (inférer) sur le reste de la base
- Deux enjeux importants :
	- Technique : échantillonner efficacement dans une base qu'on ne peut pas charger en mémoire
	- Stratégique : S'assurer une qualité de modélisation équivalente à celle du modèle construit sur la base complète (dans le cadre de l'apprentissage supervisé)

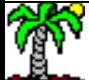

## **Configuration technique**

## **Base initiale**

- Fichier texte CSV (comma separated value)
- Très gros volume, ne tient pas en mémoire centrale
- Accès séquentiel
- Individus non pondérés

## **Objectif – Extraction d'un échantillon de taille « n »**

- Les individus doivent avoir une probabilité identique d'intégrer l'échantillon
- Traitement en une seule passe sur les données
- Production de l'échantillon directement dans un fichier à part ou conservation de l'échantillon en mémoire
- Facilement extensible pour la partition d'une base en ensembles d'apprentissage et de test pour la modélisation prédictive

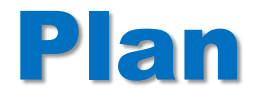

- 1. Echantillonnage lorsque la taille N est connue
- 2. Reservoir sampling (N inconnu)
- 3. Stratégies pour l'apprentissage supervisé
- 4. Conclusion

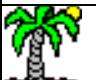

## Technique d'échantillonnage pour « N » connu

La taille « N » de la base de sondage est connue. Soit fournie a priori, soit parce qu'il a été possible d'effectuer une passe préalable (pas trop coûteuse en ressources) sur les données.

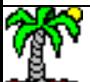

## **Utilisation d'un index**

sample(1:N,n,replace=F) # par exemple sous R numpy.random.randint(1,N,n) #par exemple sous Python

- Générer un vecteur d'index IDX de taille « n », extrait entre 1 et N sans répétition
- Ouvrir le fichier source en lecture # pour une lecture ligne par ligne (séquentielle)
- i := 0 #numéro de ligne
- TANT QUE pas fin de fichier
	- Lire une ligne
	- $i := i + 1$
	- SI i %in% IDX
		- ALORS Charger ligne en mémoire ou l'écrire dans un fichier de sortie
	- FIN SI
- FIN TANT QUE

Attention à « i », selon que la première correspond aux noms de variables ou non.

L'opérateur %in% peut être coûteux. En triant les indices de manière croissante, on peut imaginer une gestion plus efficace, et même s'arrêter avant d'atteindre la fin du fichier.

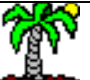

## **Création d'un index**

Comment générer les index si l'on ne dispose pas d'une fonction dédiée ?

- Générer N valeurs aléatoires • Récupérer les indices des valeurs triées Ce tri de N valeurs peut être coûteux en temps de calcul.
	- Récupérer les n premiers indices

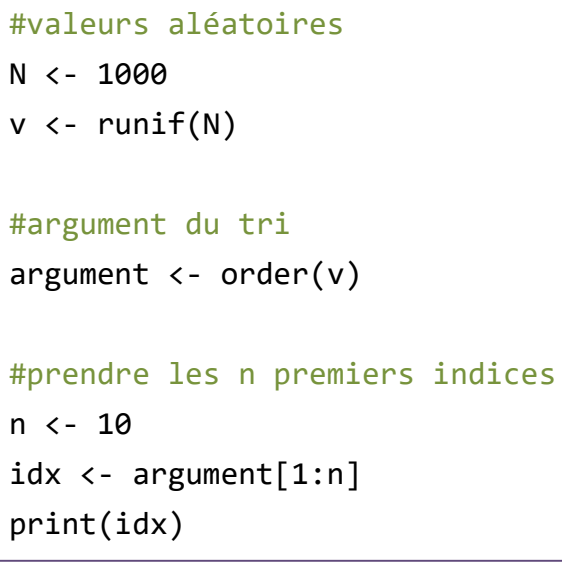

```
#valeurs aléatoires
N = 1000v = numpy.random.random(N)
#argument de tri
argument = numpy.argv(t(v))#prendre les n premiers indices
n = 10idx = argument[:n]print(idx)
```
## **Code R Code Python**

## **Extraction sans utilisation d'un index – Méthode de sélection rejet**

On peut s'affranchir du vecteur d'index avec une gestion fine de la probabilité d'inclusion et un générateur de nombres aléatoires.

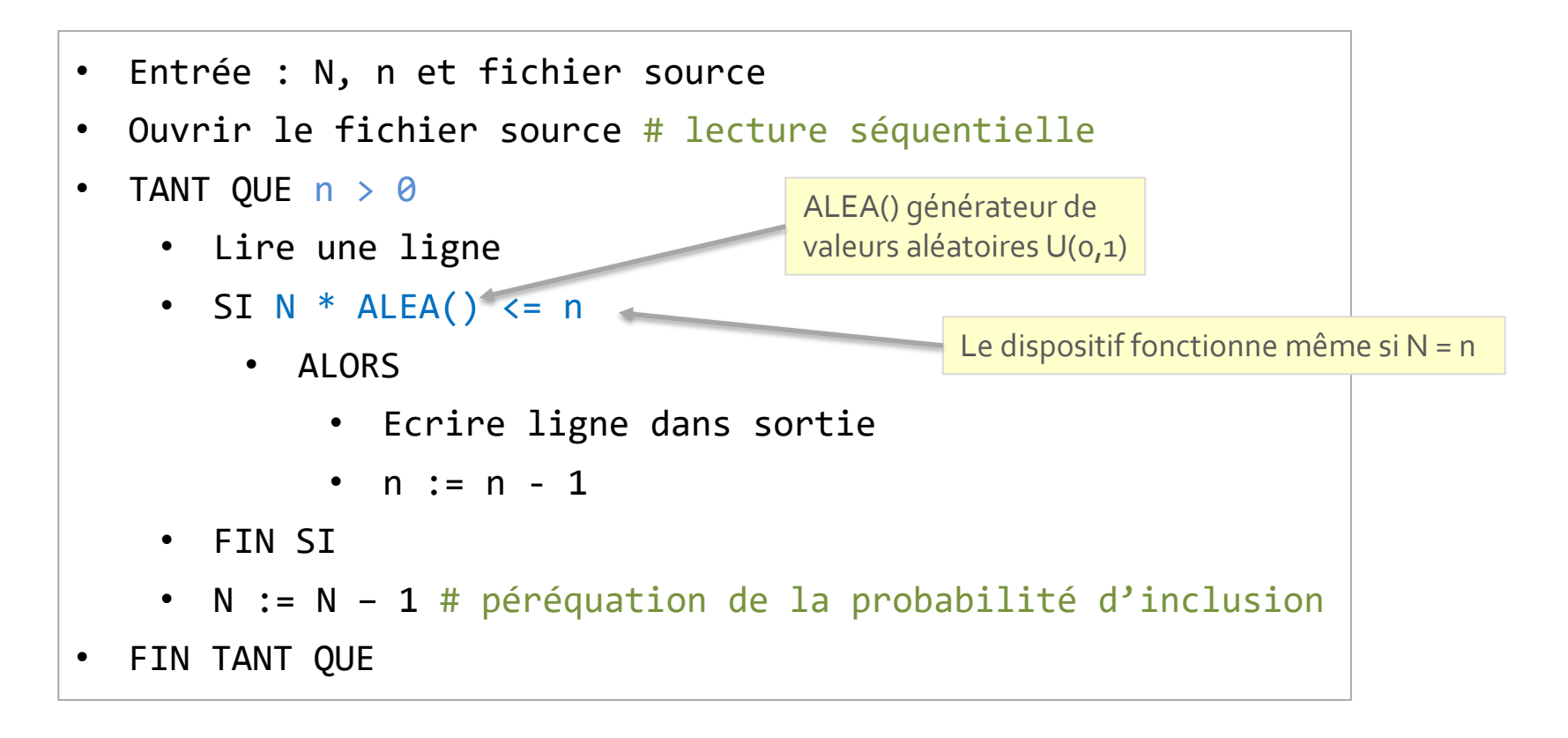

Pour cette approche, les lignes dans l'échantillon sont forcément

dans le même ordre que dans la source initiale.

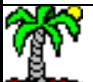

## **Extraction sans utilisation d'un index (Python)**

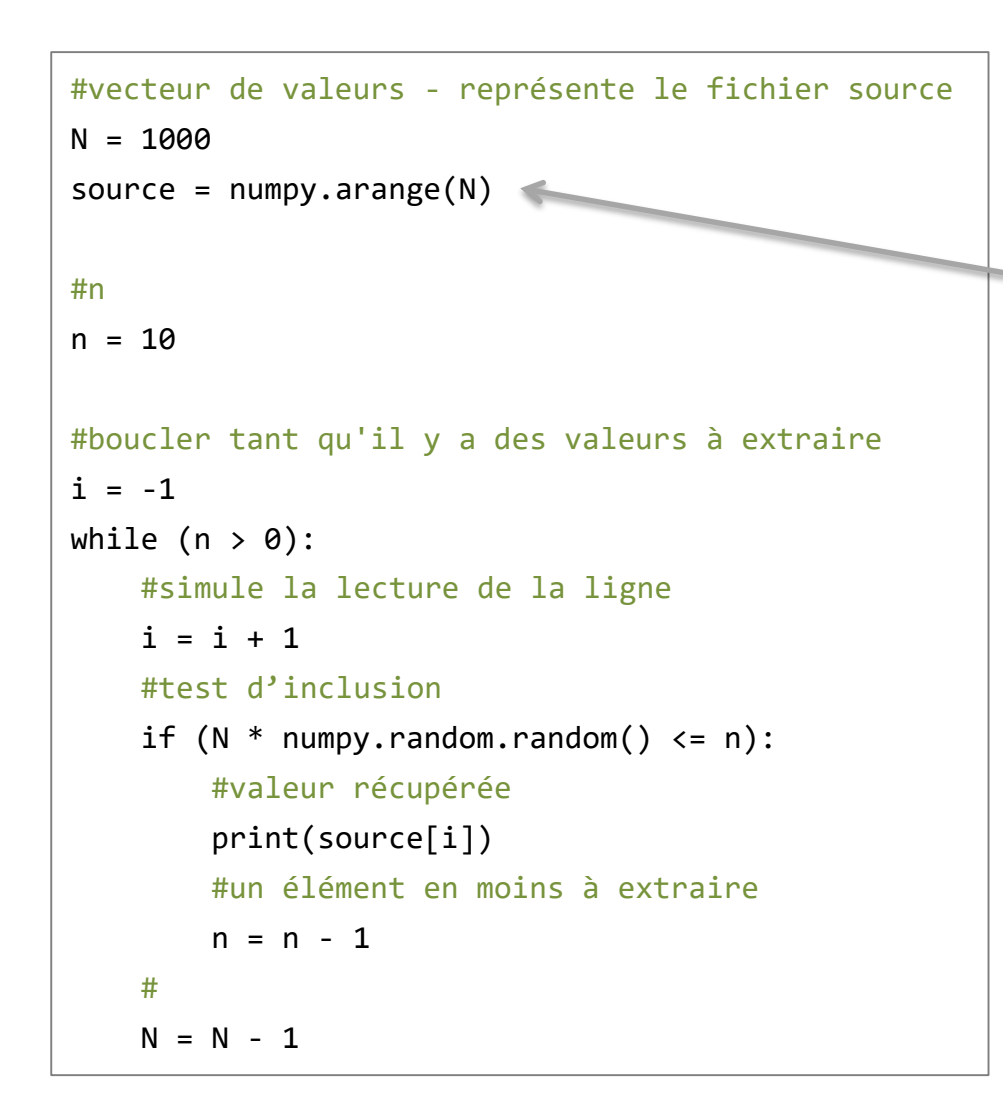

Pour les besoins de l'illustration, la source ici est indicée. Mais la transposition à un fichier à accès séquentiel est facile (« i » est incrémentée seulement d'une valeur à chaque passage dans la boucle dans notre exemple)

Pour une lecture ligne par ligne dans un fichier texte, voir readline() [\[Les fichiers sous Python](https://eric.univ-lyon2.fr/~ricco/cours/slides/PE - fichiers sous python.pdf), page 7]

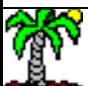

## **Extraction sans utilisation d'un index (R)**

Pour une lecture ligne par ligne dans un fichier [texte sous R, voir readLines\(\)](https://stat.ethz.ch/R-manual/R-devel/library/base/html/readLines.html) [Read Text Lines from a Connection]

```
N < -1000source <- 1:N
#n
n <- 10
#échantillon initialisation
echantillon <- c()
```
#vecteur de valeurs

#### #boucler

```
i = 0while (n > 0)#id pour lecture
  i \leftarrow i + 1#test d'inclusion
  if (N * runif(1) \le n){
    echantillon <- c(echantillon, source[i])
    #un de moins à extraire
    n <- n - 1
  }
  #un élément de moins de la source
  #à traiter
  N < -N - 1}
#affichage
print(echantillon)
```
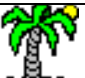

## Reservoir sampling

La taille « N » de la base de sondage est inconnue ou trop coûteuse à acquérir

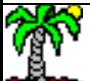

## **Réservoir sampling (Algorithm R – Vitter, 1985)**

Principe :

- 1. charger les « n » premiers individus dans une collection
- 2. mettre à jour cette collection au fur et à mesure de la lecture des individus restants

### Contrainte :

- Maintenir la collection en mémoire
- Ou tout du moins dans une structure où un accès indicé est possible.

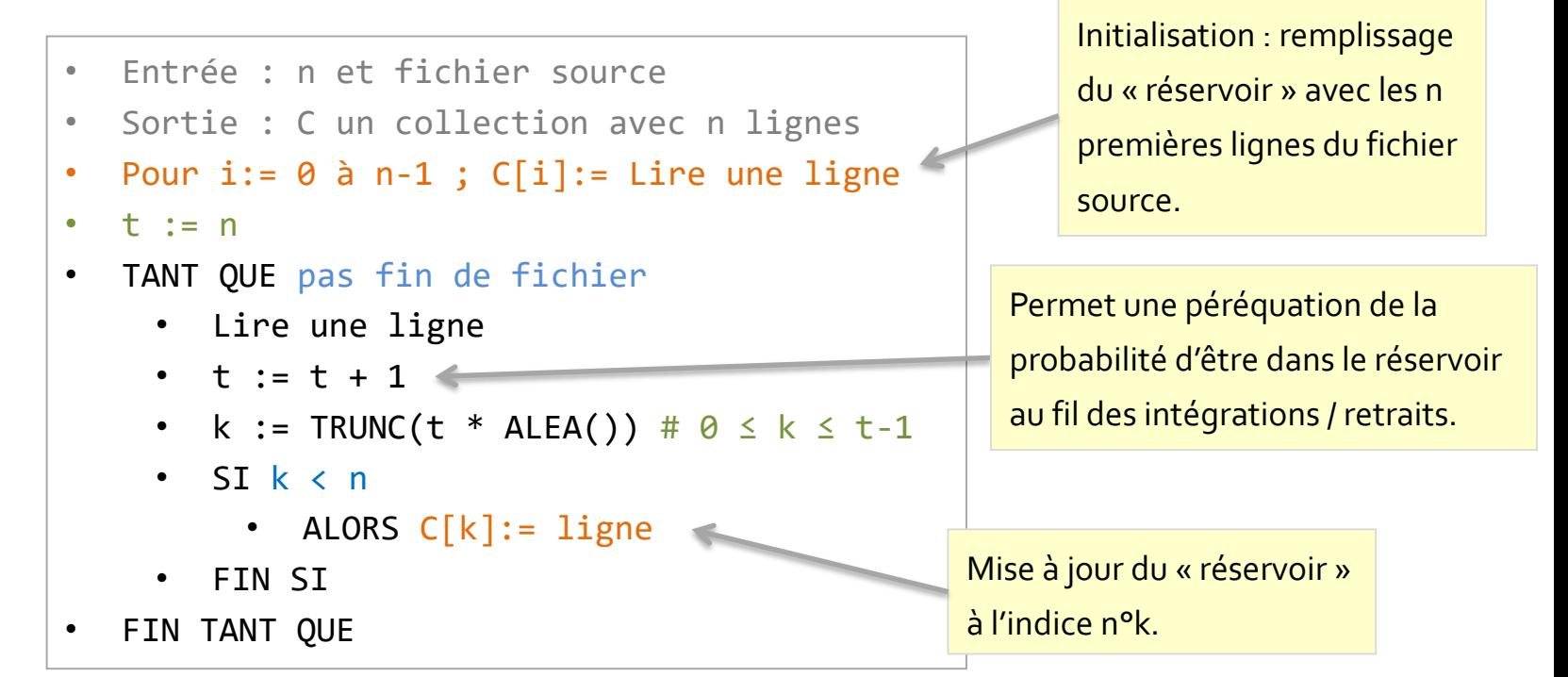

Chaque item a une probabilité d'inclusion  $\frac{n}{card(source)}$  (Wikipédia, <u>Reservoir [Sampling](https://en.wikipedia.org/wiki/Reservoir_sampling)</u>)

Ricco Rakotomalala

## **Réservoir sampling (Python)** Fimport math, numpy

Ici aussi, pour les besoins de l'illustration, la source est indicée. Mais la transposition à un fichier à accès séquentiel est facile (« i » est incrémentée seulement d'une valeur à chaque passage dans la boucle dans notre exemple)

L'ordre des lignes n'est pas préservée dans cette approche.

```
#vecteur de valeurs - représente le fichier source
N = 1000source = numpy.arange(N)
```
#### #collection à remplir

```
n = 10collection = numpy.zeros(n)
```
#### #remplissage du réservoir

for i in range(n):  $collection[i] = source[i]$ 

#### #initialisation

 $t = n$ 

```
#tant que pas fin de source
for i in range(n,N):
   t = t + 1k = math.float(t * numpy.random, random())if (k < n):
        collection[k] = source[i]#
#
print(collection)
```
ntisco nanotomana.<br>Tutoriels Tanagra - <http://tutoriels-data-mining.blogspot.fr/>

## **Réservoir sampling (R)**

La similitude avec le code Python n'a rien de fortuit.

Dans ce code R, la boucle **for** sur la source n'est pas très efficace. Mais elle est inévitable lorsque l'on devra la transposer en une lecture ligne par ligne dans un fichier à accès séquentiel.

## #vecteur de valeurs  $N < -1000$ source <- 1:N #n  $n \le -10$ #réservoir initialisation collection <- source[1:n] #initialisation  $t = n + 1$ #tant que pas fin de source for (i in  $(n+1):N$ ){  $t \leftarrow t + 1$  $k \leftarrow$  floor(t \* runif(1)) if  $(k \le n)$ collection[k] <- source[i] } } #affichage print(collection)

# Stratégie d'échantillonnage pour Papprentissage supervisé

Déterminer la taille suffisante d'échantillon (n\*) pour obtenir un modèle aussi performant que celui qui aurait été élaboré sur la totalité de la base

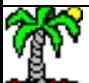

## **Stratégie d'échantillonnage pour l'apprentissage supervisé**

- Construire le modèle sur un échantillon
- Avec une qualité prédictive équivalente au modèle qui aurait été élaboré sur la totalité des données
- $\rightarrow$  Gain de temps, plus de possibilités d'optimisation des paramètres.
- $\rightarrow$  Parfois seule solution qui rend les calculs possibles.

- Choisir un critère d'évaluation du modèle
- Démarrer avec une taille d'échantillon initiale, modéliser, évaluer
- Augmenter graduellement la taille de l'échantillon jusqu'à ce que le critère stagne. C'est un signe que l'on épuisé l'information « utile » des données.
- Paramètres : taille initiale, nombre d'observations additionnelles à chaque étape.

## **Solution 1 – Random sampling – Augmentation graduelle**

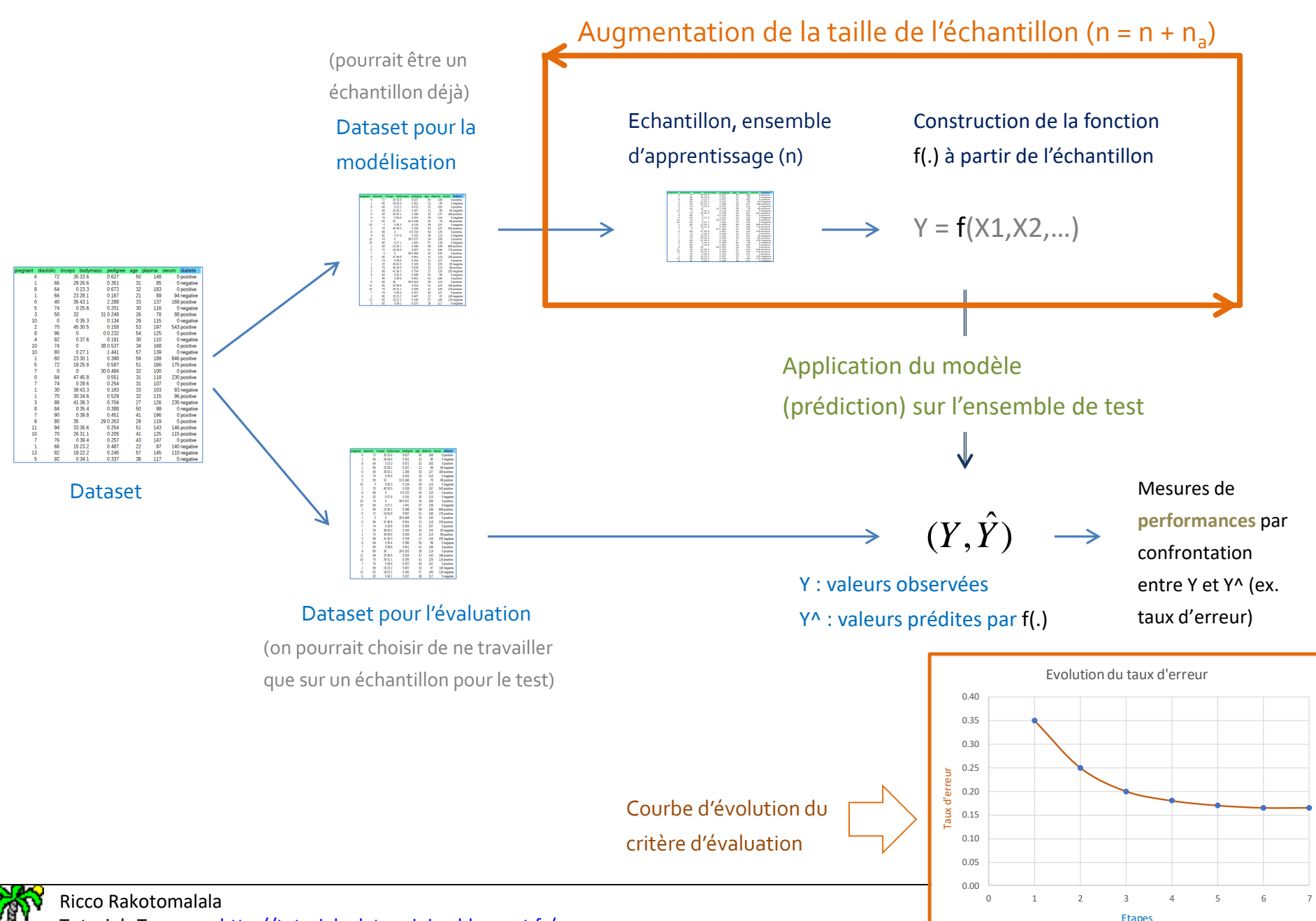

Tutoriels Tanagra - <http://tutoriels-data-mining.blogspot.fr/> 17

## **Solution 1 – Exemple : Analyse discriminante + Waveform**

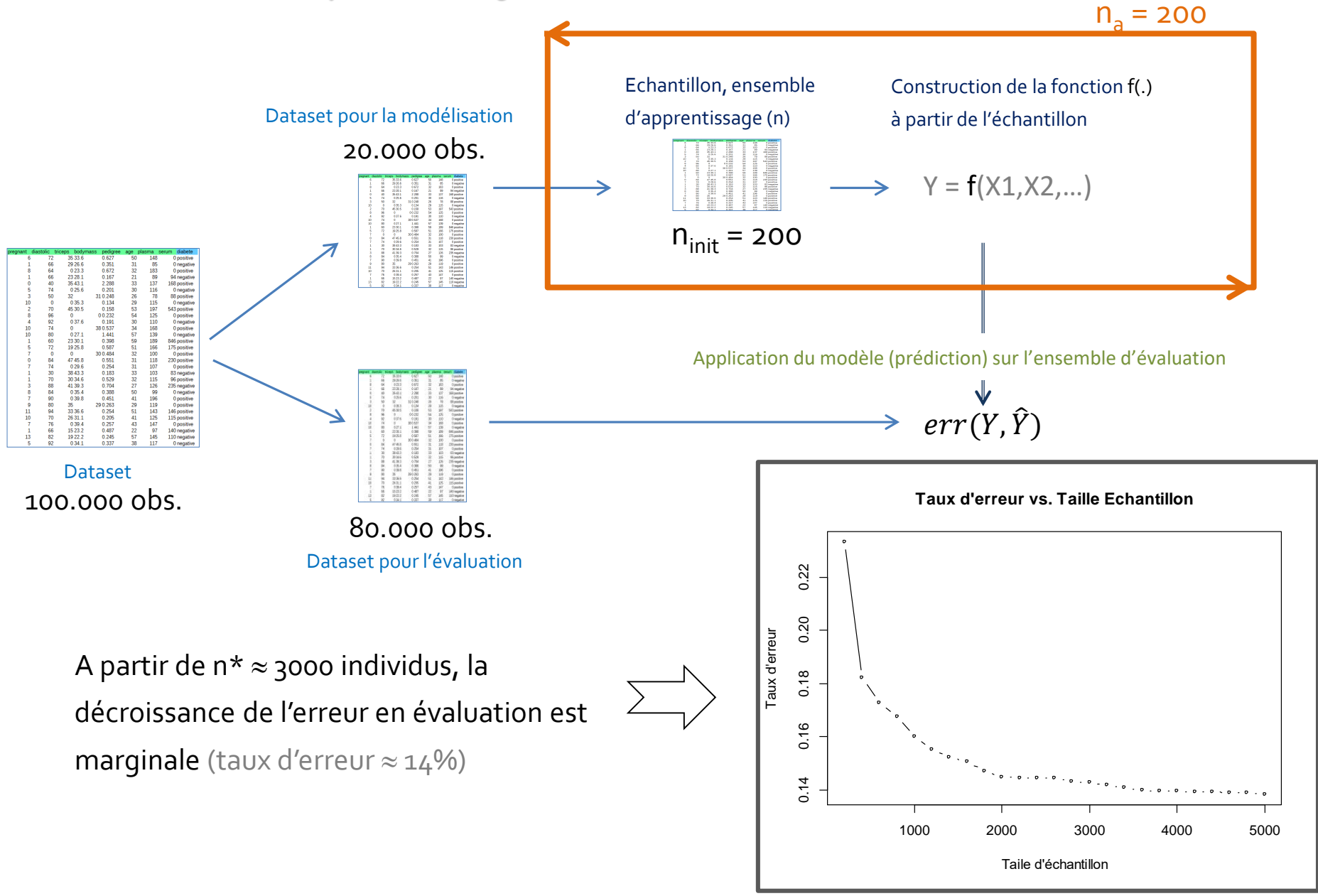

## **Solution 2 – Windowing**

Les rajouter à l'ensemble

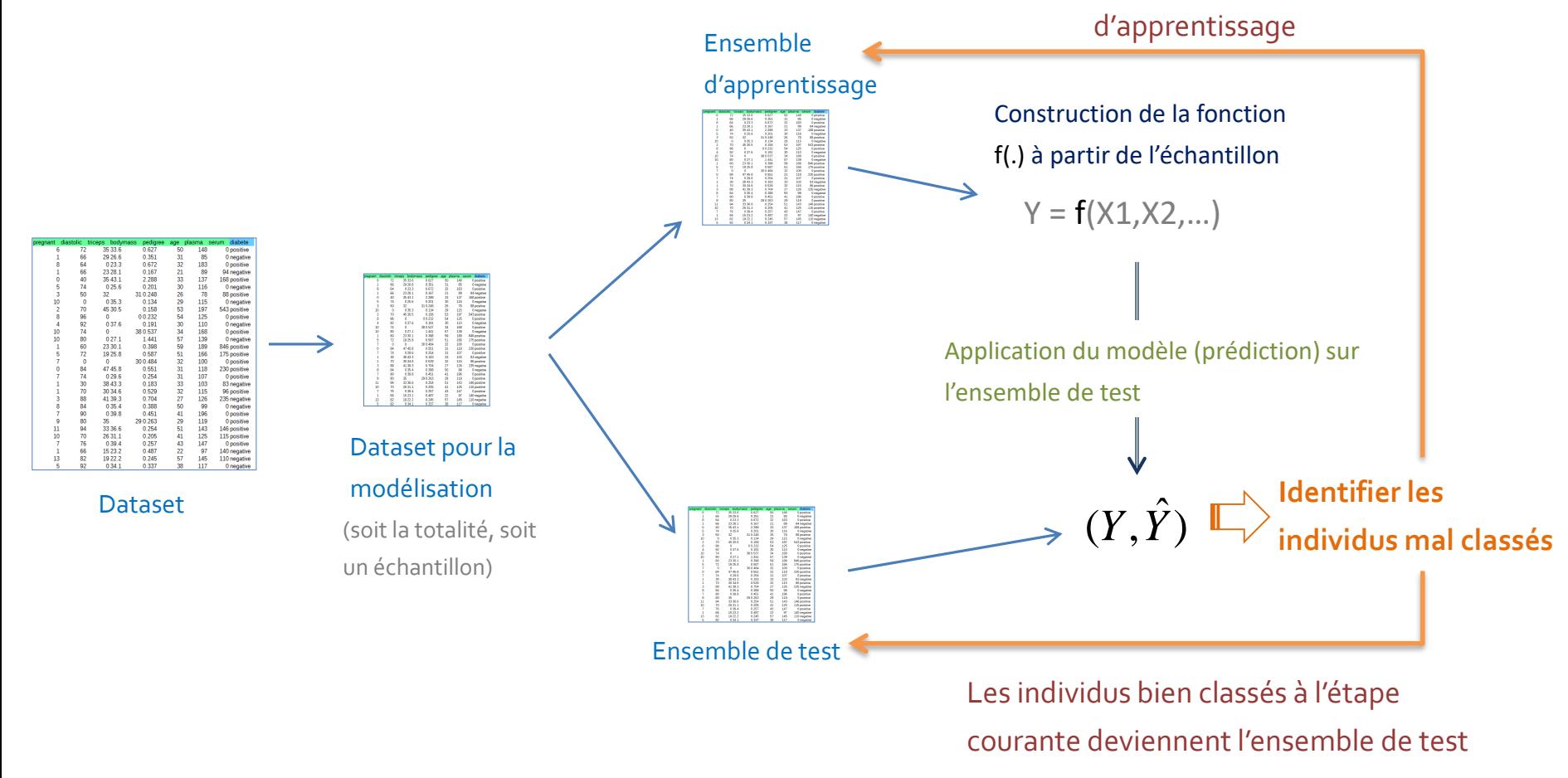

**Arrêt du processus, lorsque**

- Tous les individus de l'ensemble de test sont bien classés
- L'erreur ne décroît plus sur un ensemble d'évaluation à part

nesse nanotomana.<br>Tutoriels Tanagra - <http://tutoriels-data-mining.blogspot.fr/>

## **Solution 2 – Windowing - Exemple**

Dégradation à la première itération puisqu'on a introduit toutes les observations à problème (au détriment des données « utiles »).

Base de travail = 20000 Taille initiale échantillon = 200

Taille base évaluation = 80000

Non requis habituellement pour le windowing, mais nous l'utilisons pour suivre de taux d'erreur en généralisation.

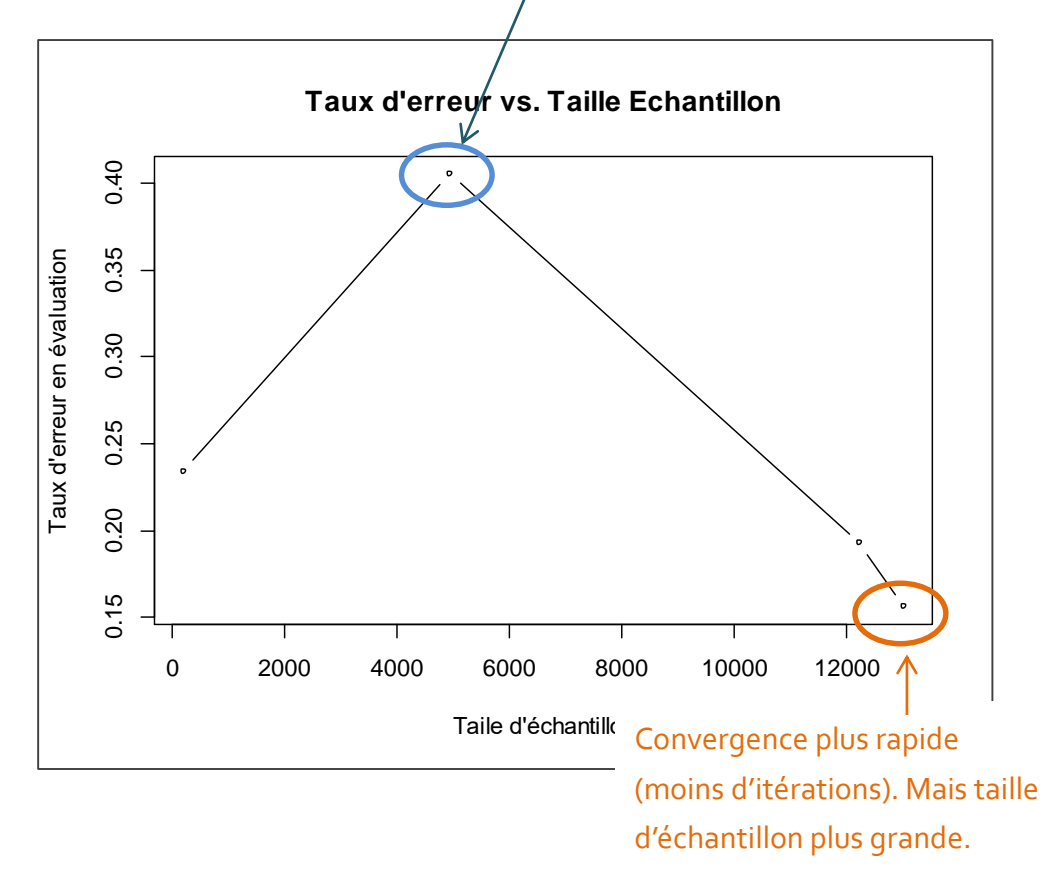

- Convergence plus rapide (ici arrêt parce que tous les individus sont bien classés sur le reste de la base de travail). Taille de la base finale n\* = 12570
- Mais le modèle final est moins bon parfois (à taille égale par rapport à la solution 1) lorsque la base est bruitée (la méthode peut mettre excessivement l'accent sur le bruit et/ou sur les outliers)
- Bon comportement en revanche sur les bases « propres » (cf. [Hoeksma](https://kramembership.com/machine-learning-and-data-exploring-the-potential-of-windowing/))

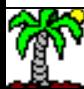

**Constaté** 

**habituellement**

nabituellement

#### Ricco Rakotomalala

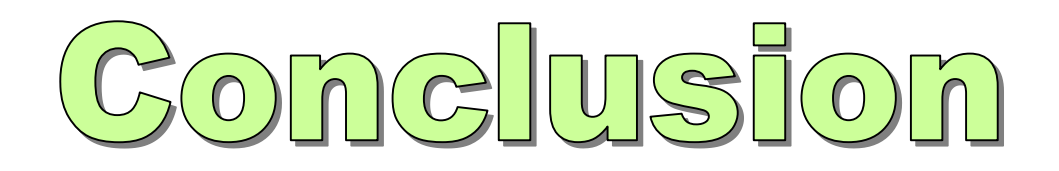

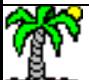

## Algorithmes d'échantillonnage rapides

- Des variantes plus rapides existent pourvu que l'on puisse « sauter » plusieurs enregistrements vers l'avant lors de la sélection des lignes (soit parce que la source est en accès indexé, soit parce que le saut est moins coûteux que la lecture ligne par ligne)
- Des variantes existent pour l'appréhension des pondérations des individus (tirage avec des probabilités inégales)
- Des algorithmes distribués existent pour tirer parti des clusters de machines

### Stratégies d'échantillonnage pour la modélisation prédictive

- L'expérimentation menée ici n'a pas valeur de preuve (une base, un algo de machine learning)
- Quoiqu'il en soit, travailler sur des échantillon peut être bénéfique
- La taille optimale n\* de l'échantillon dépend de la base traitée et de la méthode de machine learning utilisée : on doit passer par l'expérimentation.

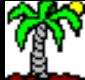

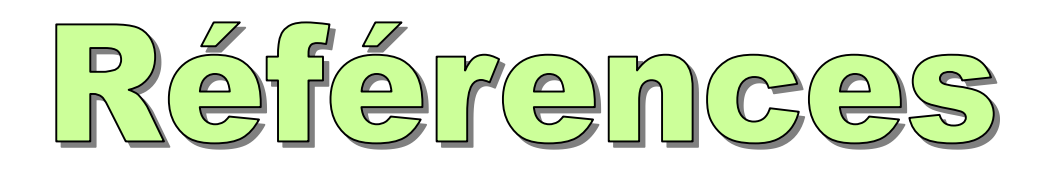

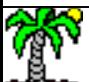

### Références

- Deville J.C., Grosbras J.M., « Chapitre 10 Algorithmes de tirage », in « Les sondages », Droesbeke J.J., Fichet B., Tassi P., editeurs, Economica, 1988.
- Vitter J.S., « Random [Sampling with](http://www.cs.umd.edu/~samir/498/vitter.pdf) a reservoir », in ACM Transactions on Mathematical Software, 11(1), pp. 37-57, 1985.
- Wikipedia, « Reservoir [Sampling](https://en.wikipedia.org/wiki/Reservoir_sampling) ».
- Hoeksma S., « [Machine Learning and Data: Exploring](https://kramembership.com/machine-learning-and-data-exploring-the-potential-of-windowing/) the Potential of Windowing ».

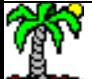